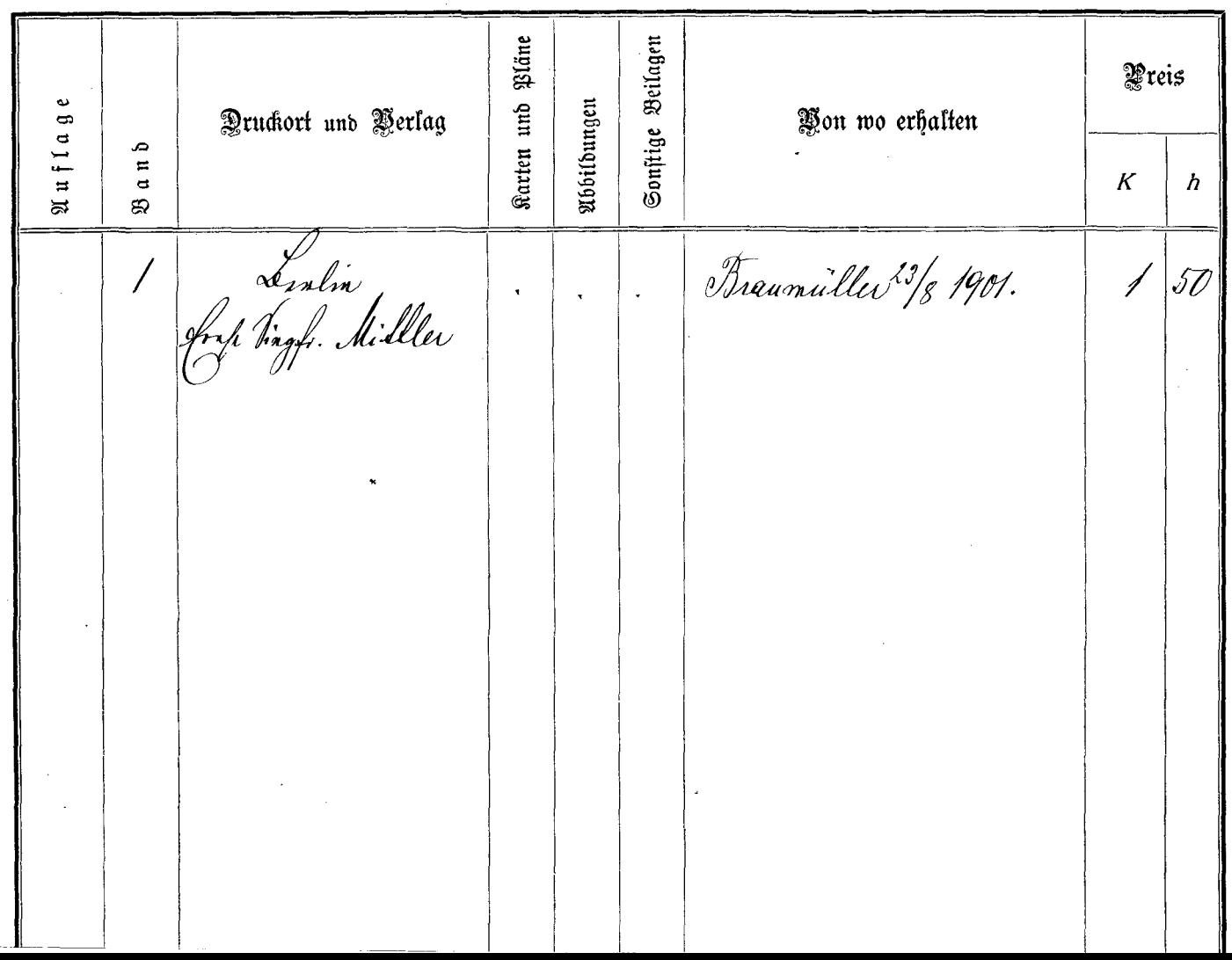

 $\cdots \cdots \cdots$ 

 $\mathbf{z}$